## 「Zoom」の利用手順

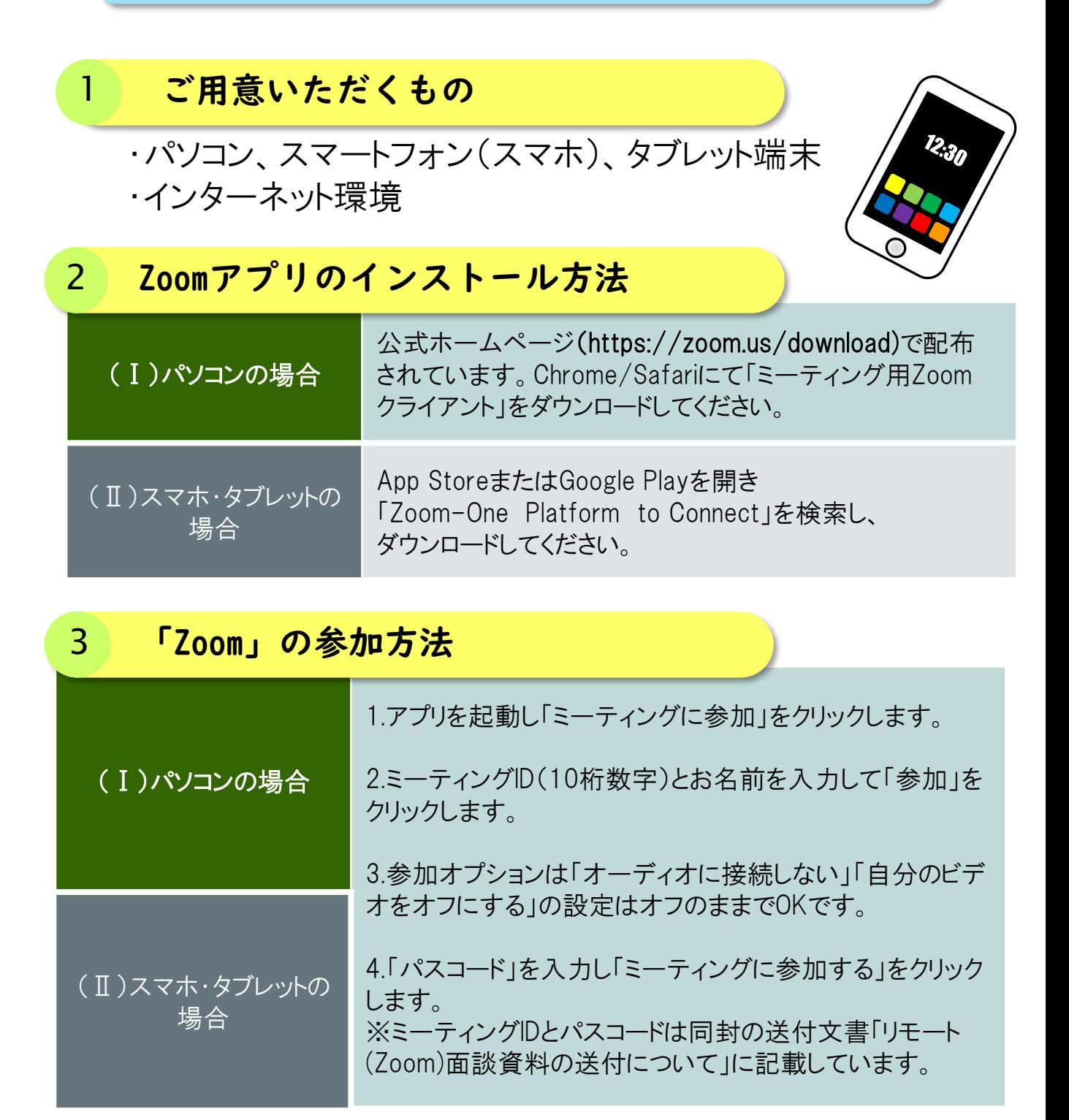

★注) 「Zoom]はクラウドサービスのため、日々、機能が追加され、画面が変化します。 利用手順などは、変更になる場合がありますので、最新の利用方法は次のURLでご 確認ください。(http://support.zoom.us/hc/ja)